## **1 - Registration**

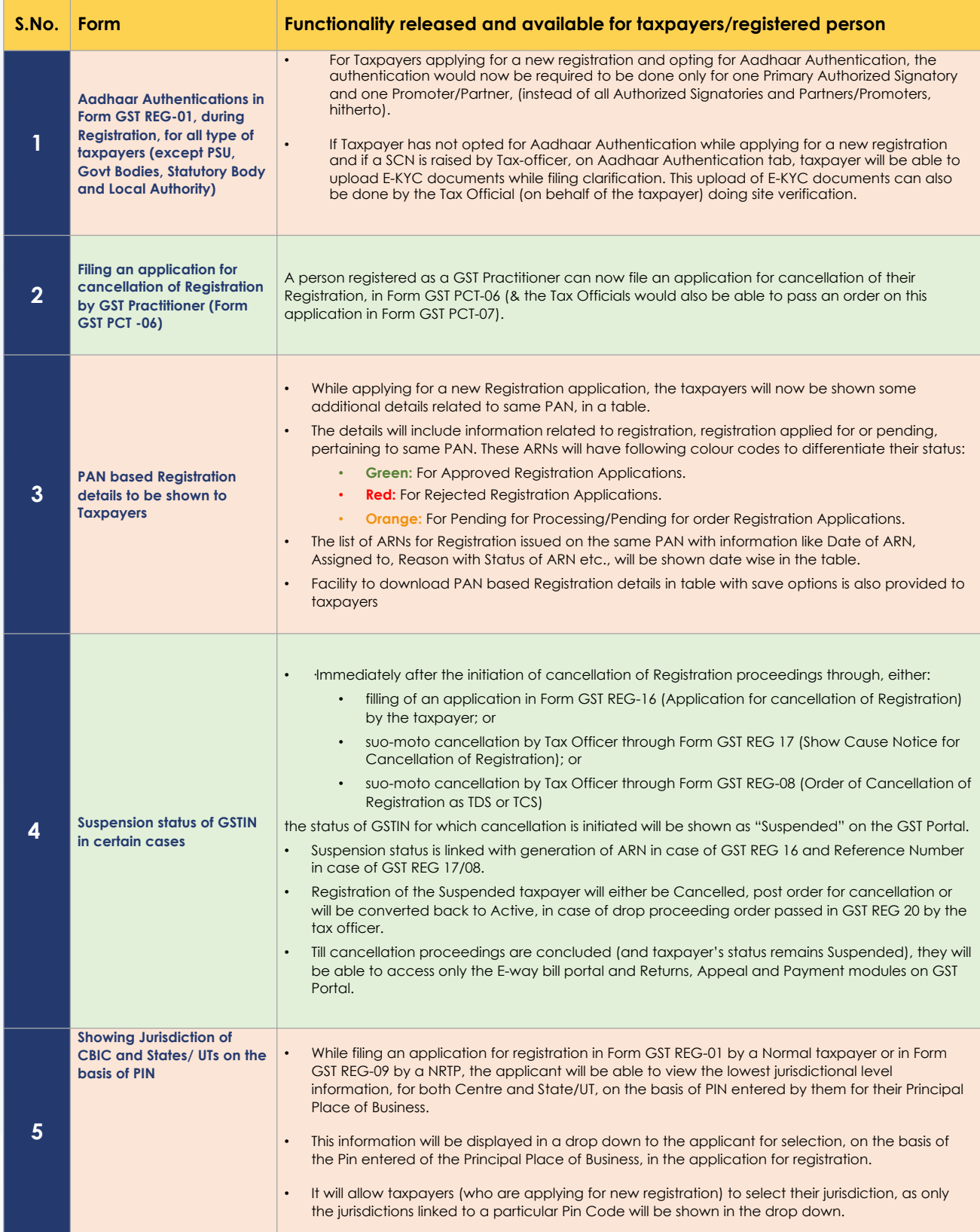